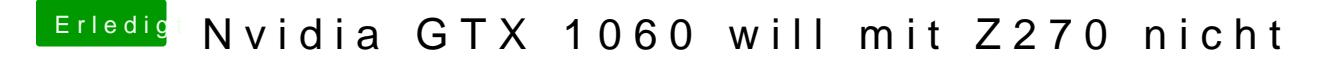

Beitrag von Dr.Stein vom 9. August 2017, 21:32

Der Konfigurator muss in Programme liegen damit die Update Funktion funkti